# **Extending Your Mainframe** for More Business Value

Extend Access Channels with SOA

### **Service Oriented Finance's Business Problem**

We want to grow revenue and improve customer satisfaction by extending new access channels to our business

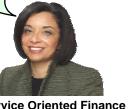

Service Oriented Finance

01 - Extend Access Channels with SOA v4.3.ppt

### Mainframe Extension Solution – Extend Access Channels

- Key Access Channels
  - ▶ Web access by customers and business partners
  - Call centers
  - ▶ Front offices
  - ▶ Enabled by internet technologies
- Growing pains and requirements
  - ▶ How to expose access to back end systems?
  - ▶ Significant increase in transactions is typical
  - Constrain I/T costs to grow slower than business revenue

01 - Extend Access Channels with SOA v4.3.ppt

3

### **Service Oriented Finance's Technical Challenges**

How can we leverage our existing mainframe investments?

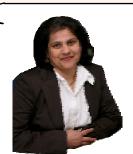

Service Oriented Finance CIO

01 - Extend Access Channels with SOA v4.3.ppt

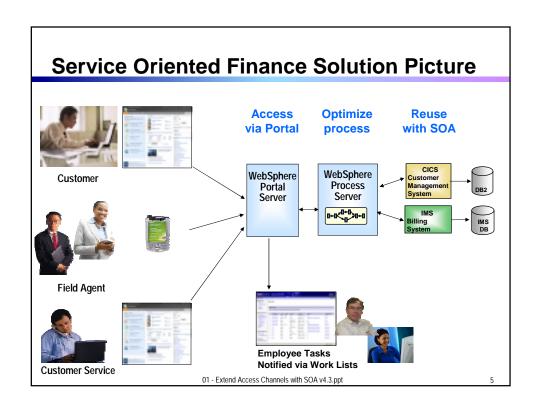

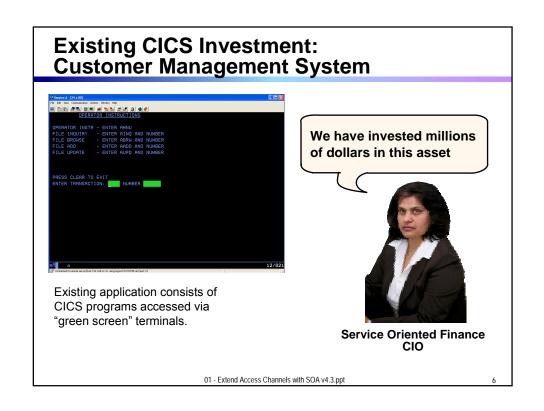

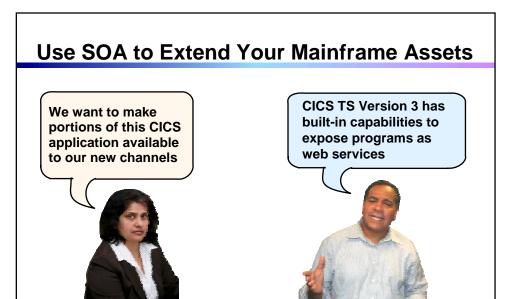

01 - Extend Access Channels with SOA v4.3.ppt

Service Oriented Finance CIO

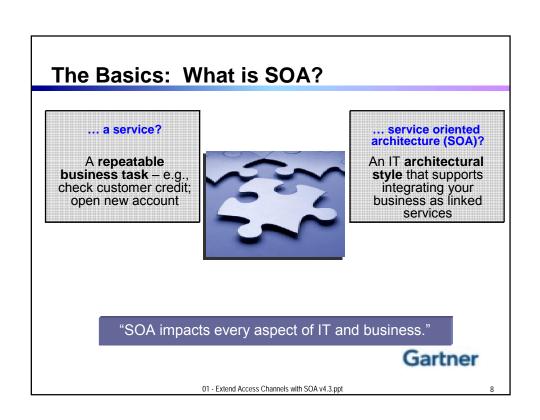

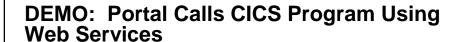

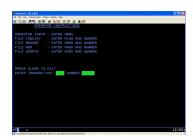

- Customers accesses the Portal
- A portlet talks to the CICS Loan application using Web Services

Web Services expose CICS and IMS investments for a new generation of re-use

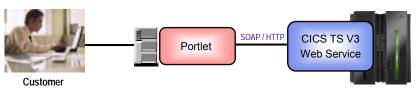

01 - Extend Access Channels with SOA v4.3.ppt

#### **CICS Web Services**

- Native Web Services capability offered by CICS
  - A CICS application can be a web service provider and requester
  - Fully integrated into CICS
    - Resource definition using CICS admin screen, problem determination, monitoring & statistics
    - New tooling support for easier application development
  - ▶ SOAP requests can flow over HTTP or WebSphere MQ transports
- Rich set of Web services standards supported

► SOAP 1.1 and 1.2 ▶ WS-I Basic Profile 1.0 to send and receive web service messages for interoperability with between providers and requesters

WS-Coordination

transaction coordination

WS-AtomicTransaction

WS-Security

for authentication and encryption of messages

01 - Extend Access Channels with SOA v4.3.ppt

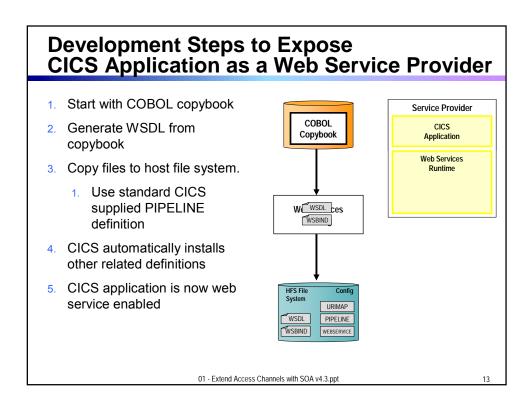

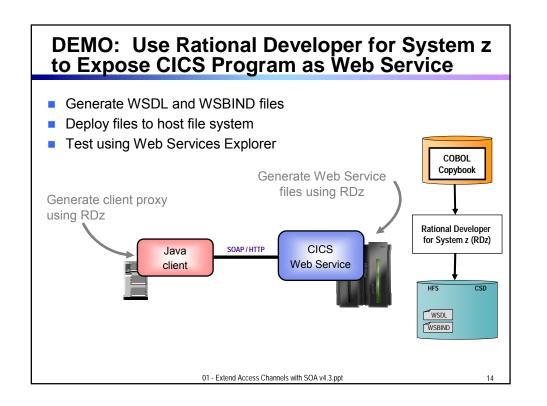

#### **CICS Service Flow Feature**

- Business Logic is often spread across multiple screen interactions
- The CICS Service Flow Feature allows you to sequence fine-grained CICS program and screen interactions into a higher level step
  - ▶ This can then be exposed as a web service
- Consists of:
  - CICS Service Flow Runtime in CICS TS V3
    - Runtime in CICS executes a sequence of terminal or commarea based interactions
  - Service Flow Modeler in Rational Developer for z
    - Visually design flow
    - Tool can record flow as user navigates through BMS screens
    - Use Web Services wizards and test facilities in RDz

01 - Extend Access Channels with SOA v4.3.ppt

15

### **DEMO: Service Flow Modeler**

- Use Visual Designer in RDz
  - Record Screen interactions
  - ▶ Wire CICS programs together

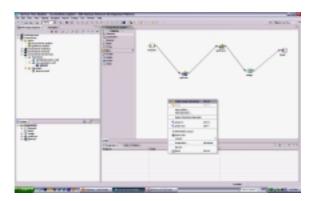

01 - Extend Access Channels with SOA v4.3.ppt

#### What About IMS Assets?

- Use the IMS SOAP Gateway and IMS Connect in IMS V10
- Integrates IMS assets into SOA by providing a standard Web Services interface
  - Expose your IMS application as a web service with easy deployment and configuration
    - No programming needed
- Tooling support
  - ▶ IBM Rational Application Developer for System z generates Web Service artifacts like WSDL and XML converters
    - From COBOL copybook of IMS application
- Transforms XML data without changing IMS application
  - ▶ IMS Connect XML Adapter transforms XML data
    - No need to modify the IMS application code

01 - Extend Access Channels with SOA v4.3.ppt

17

#### **Customer Self-Service Access**

We want to provide a superior self-service experience for our customers...

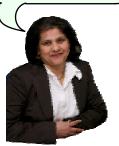

Service Oriented Finance CIO

Use WebSphere Portal to build a customer facing portal

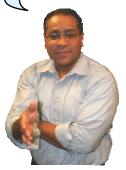

**IBM** 

01 - Extend Access Channels with SOA v4.3.ppt

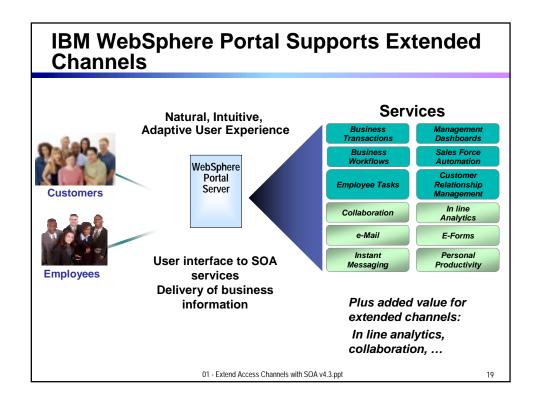

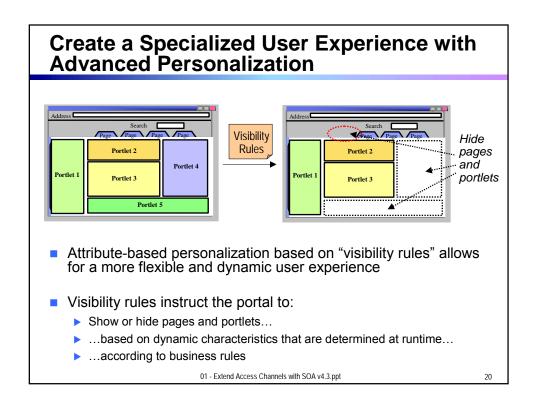

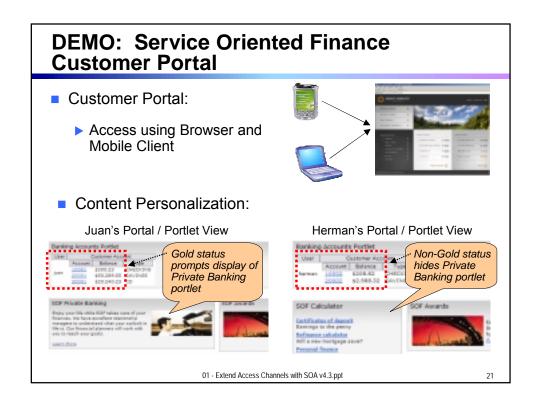

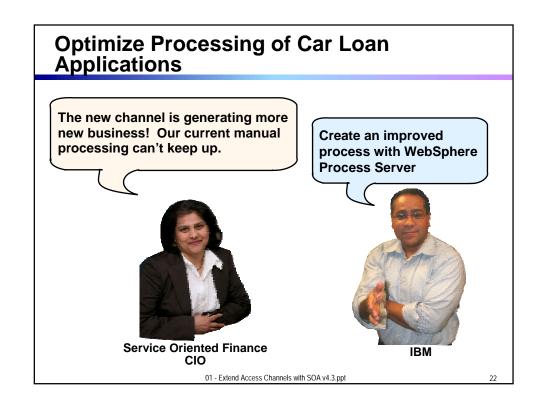

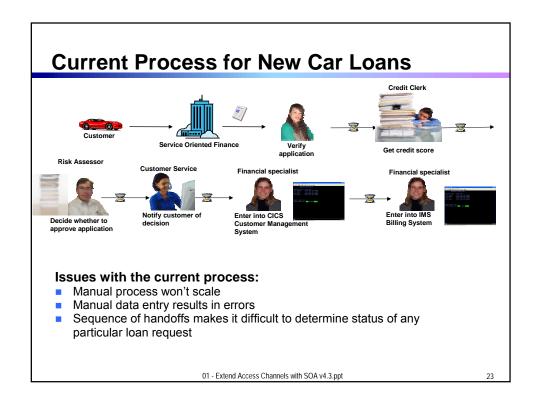

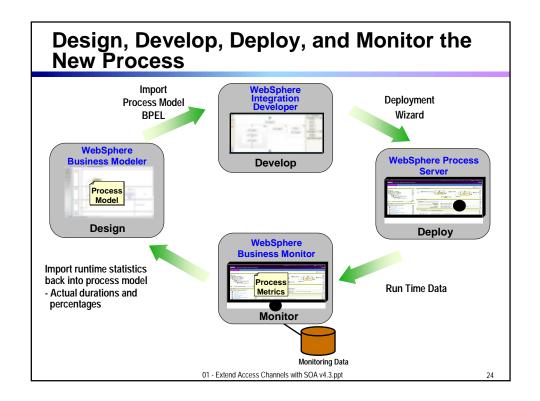

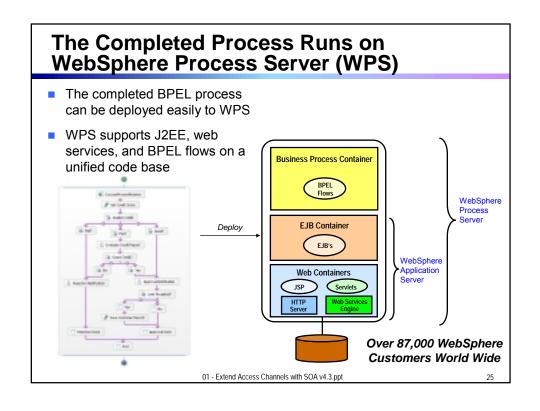

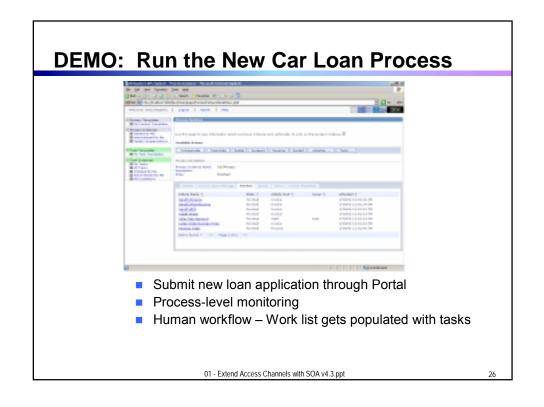

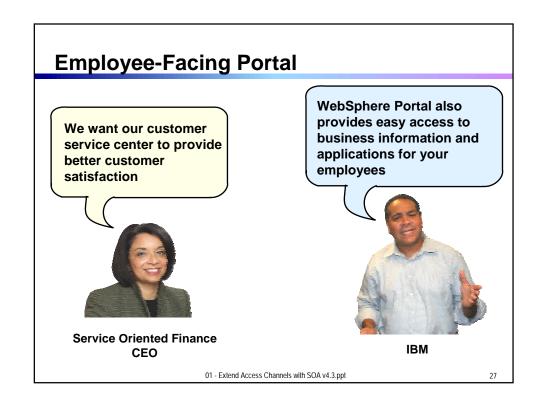

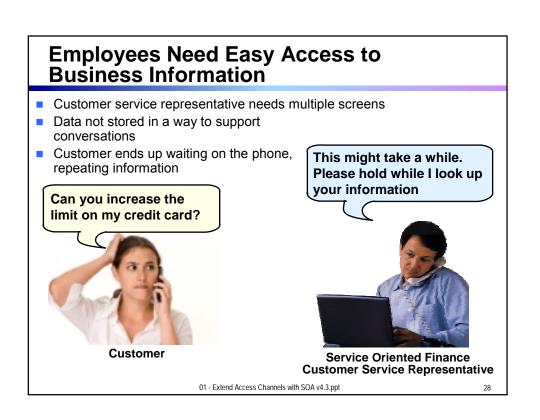

### **Channels Can Deliver Operational Intelligence with Embedded Analytics**

- In-line Analytics for Guided Analysis
  - ▶ Embedded into existing processes and web applications
  - ➤ Combines operational information (i.e. current point in time) with data warehouse (historic) information
  - ▶ Real-time
  - ▶ Suitable for large volumes of requests
- Use Alphablox to Embed Analytics
  - ▶ Prebuilt Blox (dashboards, KPI's, charts, scoreboards) to deliver embedded analytics with web applications
    - Extends business insight without programming!
  - Can run as portlet or web application on System z

01 - Extend Access Channels with SOA v4.3.ppt

29

### **DEMO: Customer Service Center Employee Portal**

 Customer service representative uses inline analytics to make a real-time decision

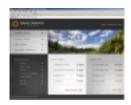

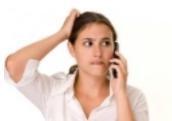

Customer

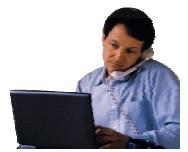

Service Oriented Finance Customer Service Representative

01 - Extend Access Channels with SOA v4.3.ppt

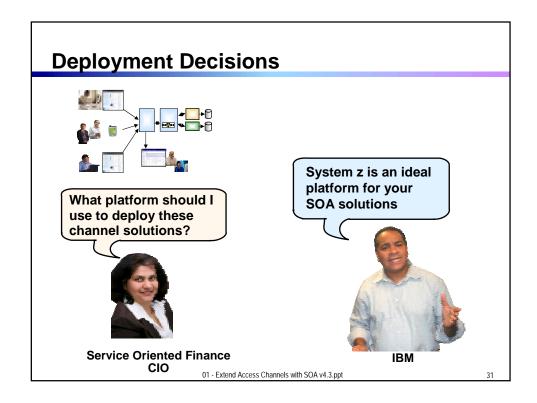

## Why SOA on System z? 1. Qualities of Service

- An effective SOA implementation requires very high Quality of Services (QoS) from the underlying environment
  - ► Continuous Availability/Disaster Recovery
  - Scalability and Clustering
  - ▶ Rock-solid Security
  - Workload Management to handle peak demand
- These are fundamental characteristics of System z, making it an ideal platform to deploy an SOA solution
- IBM's core SOA framework runs on z/OS
  - ▶ WebSphere Application Server
  - ▶ WebSphere Process Server
  - WebSphere Portal Server
  - ▶ WebSphere Enterprise Service Bus

01 - Extend Access Channels with SOA v4.3.ppt

### Why SOA on System z? 2. Co-location

- The mainframe already houses the core CICS and IMS applications and data for the business
  - Quickly expose them as services, and continue the QoS the business depends on
- Having the Process Server and Portal Server in close proximity to each other and the assets they access provides better performance and throughput
- HiperSockets technology means less network overhead
  - Memory to memory communication

01 - Extend Access Channels with SOA v4.3.ppt

33

#### **Co-located Environments Maximize Throughput IBM Study Shows Effects of Network Latency on SQL Processing Test Configuration** Results: SQL Statements / Second P630 (AIX) z990 7,000 Test Program **Test Program** 6,800 Remote Local 6,000 5,000 1 Gbps **DB2 Connect** DB2 for z/OS 4,000 150 ft 3,000 2,000 Why the big difference in SQL throughput? Elimination of network latency incurred 1,000 by remote database connections increased SQL throughput 4x! Hipersockets provide this benefit for consolidated applications on zLinux Remote Local **Connection Connection** IBM Study: "Local versus Remote Database Access: A Performance Test", 2005 http://publib-b.boulder.ibm.com/abstracts/redp4113.html 01 - Extend Access Channels with SOA v4.3.ppt

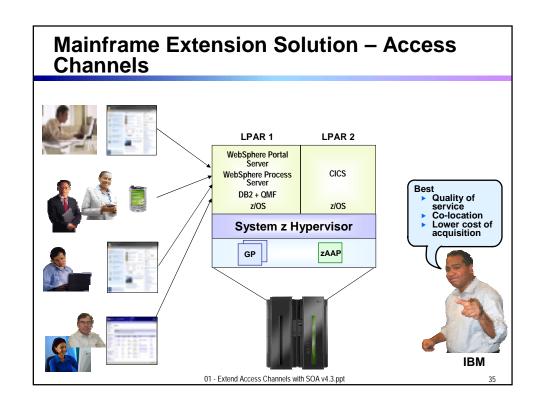

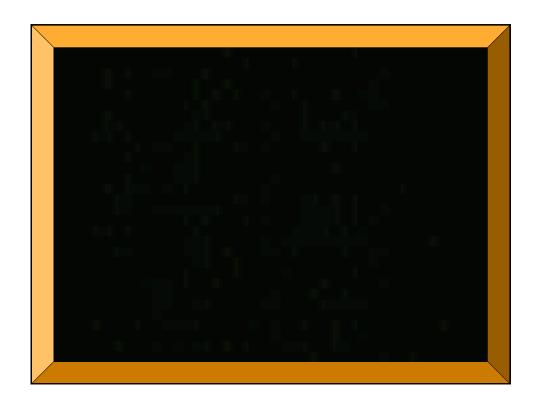